# **Traitements des accès concurrents dans ORACLE**

#### Bernard ESPINASSE

Professeur à l'Université d'Aix-Marseille

2010

*Bernard ESPINASSE – Traitement des accès concurrents dans ORACLE* **1**

**Comportement des accès concurrents par défaut avec verrous implicites**

### **Par défaut, Oracle :**

- autorise que plusieurs transactions concurrentes modifient, ajoutent ou suppriment des lignes dans une même table
- les changements réalisés par une transaction T ne sont pas visibles par une autre transaction concurrente **tant que la transaction T n'est pas validée**
- sont posés automatiquement des **verrous (verrous implicites)** afin d'assurer la cohérence des données selon les trois règles suivantes:
	- une modification bloque une autre modification
	- ! une lecture ne bloque pas une modification
	- ! une modification ne bloque pas une lecture

### **Soit:**

- Si une transaction T2 tente de **modifier** un objet sur lequel une transaction T1 possède un accès en écriture, alors T2 est placée **en attente** jusqu'à la fin de T1
- Si une transaction T2 tente de **lire** un objet sur lequel une transaction T1 possède un accès en écriture, alors T2 a accès à une version antérieure confirmée de l'objet
- Si une transaction T2 tente de **modifier** un objet sur lequel une transaction T1 possède un accès en lecture, la transaction T2 obtient l'accès en écriture alors que T1 mémorise l'accès à sa version de l'objet

*Bernard ESPINASSE – Traitement des accès concurrents dans ORACLE* **3**

# **Traitem ent des accès concurrents dans Oracle**

## **Principe de base :**

Dans Oracle, une transaction se termine dans un des cas suivants :

- l'exécution d'un COMMIT ou d'un ROLLBACK
- lors d'une déconnexion, la transaction courante est validée
- lorsqu'un processus utilisateur se termine anormalement, la transaction courante est annulée

Lorsqu'il n'y a aucune transaction en cours, la première instruction SQL exécutable démarre une transaction

#### **Point de sauvegarde intermédiaire (save point) :**

• Permet de diviser une transaction en plusieurs petites parties qu'il est possible d'annuler sans annuler toute la transaction

=> Notion très utile dans les transactions composées de beaucoup de commandes de mise à jour

• Syntaxe :

**SAVEPOINT** *point*;

l'annulation des opérations comprises entre le point courant et un point de sauvegarde donné se réalise par :

**ROLLBACK** *point*;

*Bernard ESPINASSE – Traitement des accès concurrents dans ORACLE* **2**

# **Traitem ent des accès concurrents par défaut ave c**  verrous implicites : exemple 1

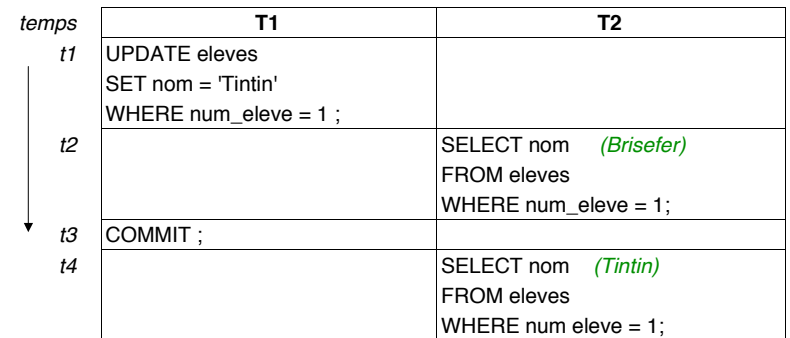

#### **Bilan :**

- La lecture effectuée sur la table eleves à l'instant t2 par T2 ne voit pas les modifications apportées par T1 => **pas de lecture impropre**
- Par contre, la lecture effectuée à l'instant t, voit les modifications apportées par T1 car T1 a été validée à l'instant t3 => **lecture non reproductible**

*Bernard ESPINASSE – Traitement des accès concurrents dans ORACLE* **4**

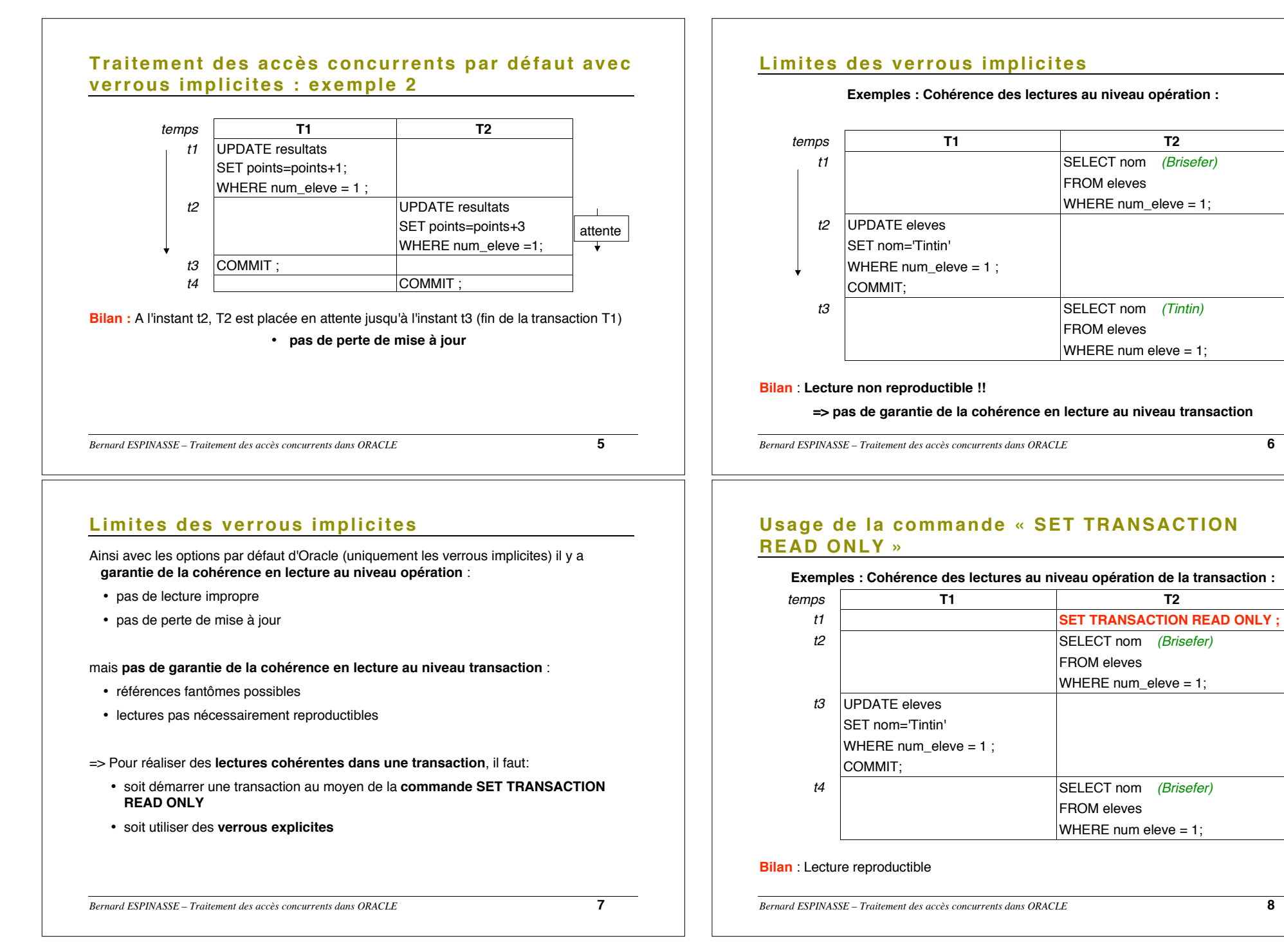

# **Verrouillage explicite dans Oracle**

Oracle possède 2 commandes permettant de poser explicitement des verrous :

• **Verrouillage explicite des lignes répondant à la condition de clause\_where**

**SELECT** clause select **FROM** clause\_from **WHERE** clause\_where **FOR UPDATE**

• **Verrouillage explicite défini par la requête LOCK TABLE**

#### **LOCK TABLE** liste\_table **lN** mode\_verrou **MODE**;

- ! **5 modes de verrouillage explicite possibles (mode\_verrou) :**
	- **ROWSHARE**
	- **ROW EXCLUSIVE**
	- **SHARE**
	- **SHARE ROW EXCLUSIVE**
	- **EXCLUSIVE**

*Bernard ESPINASSE – Traitement des accès concurrents dans ORACLE* **9**

# **Modes de verrouillage explicite (2)**

### **3 - Tables partagées (S : SHARE) :**

- Permet aux autres transactions d'effectuer sur cette table des sélections, des verrouillages en mode lignes partagées ou en mode table partagée => Possibilité d'avoir plusieurs transactions qui effectuent ce mode de verrouillage simultanément sur la même table
- Toutes les opérations modifiant le contenu de la table (insertion, suppression et mise à jour) ne peuvent pas être exécutées
- Impossible de verrouiller cette table en mode partage exclusif de lignes, ni en mode table exclusive
- Activation du mode : **LOCK TABLE** liste\_table **lN SHARE MODE;**
- **4 Partage exclusif de lignes (SRX : SHARE ROW EXCLUSIVE) :**
- Verrouillage d'une table entière
- Permet aux autres transactions d'effectuer sur cette table des sélections, des verrouillages en mode lignes partagées
- Une seule transaction peut effectuer ce mode de verrouillage sur une table
- Toutes les opérations modifiant le contenu de la table (insertion, suppression et mise à jour) ne peuvent pas être exécutées
- Impossible de verrouiller cette table en mode partage exclusif de lignes, ni en mode table partagée, ni en mode table exclusive
- Activation du mode : **LOCK TABLE** liste\_table **lN SHARE EXCLUSIVE MODE;**

# **Modes de verrouillage explicite (1)**

### **1 - Lignes partagées (RS : ROW SHARE) :**

- Verrouillage sélectif des lignes d'une table en vue de leur modification
- Toutes les opérations et tous les autres modes de verrouillage sont autorisés, à l'exception du verrouillage exclusif de table
- Activation du mode: **LOCK TABLE** liste\_table **lN ROW SHARE MODE;** ou **SELECT** clause select
	- **FROM** clause from **WHERE** clause\_where
	- **FOR UPDATE**

### **2 - Lignes exclusives (RX : ROW EXCLUSIVE) :**

- Verrouillage sélectif des lignes d'une table en vue de leur modification
- Lignes non partagées par d'autres transactions
- Toutes les opérations et tous les autres modes de verrouillage sont autorisés, à l'exception des modes suivants: table partagée, lignes partagées et table exclusive
- Activation du mode :

**LOCK TABLE** liste\_table **lN ROW EXCLUSIVE MODE;** ou **INSERT INTO** nom table; ou

**UPDATE** nom\_table**;** ou **DELETE FROM** nom\_table**;** 

*Bernard ESPINASSE – Traitement des accès concurrents dans ORACLE* **10**

# **Modes de verrouillage explicite**

### **5 - Table exclusive (X : EXCLUSIVE) :**

- Verrouillage d'une table entière
- Permet aux autres transactions d'effectuer uniquement des opérations de sélection sur cette table
- Une seule transaction peut effectuer ce mode de verrouillage sur une table
- Toutes les opérations modifiant le contenu de la table (insertion, suppression et mise à jour) ne peuvent pas être exécutées
- Impossible d'effectuer un mode de verrouillage
- Activation du mode : **LOCK TABLE** liste\_table **lN EXCLUSIVE MODE;**

### **Compatibilité des modes :**

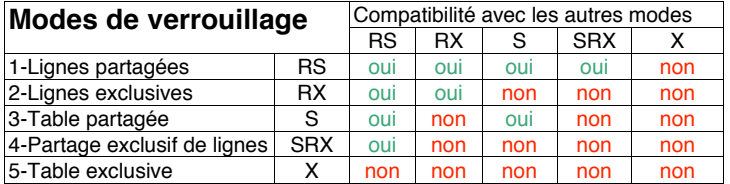

**Du mode le moins restrictif au mode le plus restrictif (1 à 5)**

# **Journaux de reprise ou de transactions**

- **Fichiers dans lesquels Oracle enregistre toutes les mises à jour et transactions**
- **Utilisés pour la récupération de données suite à des défaillances inattendues (reprise après panne)**
- **Chaque base de données Oracle dispose au minimum de 2 journaux de reprise**
- **Fonctionnement des journaux de reprise :**
	- les journaux de reprise sont utilisés en boucles
	- soient 2 journaux de reprise attachés à une base de données:
	- les transactions sont enregistrées dans le journal A .
	- lorsque le journal A arrive à saturation, les nouvelles transactions sont enregistrées dans le journal B
	- lorsque le journal B est plein à son tour, le journal A est de nouveau utilisé
- **2 modes de fonctionnement des journaux :**
	- **mode ARCHIVELOG** : conservation de tous les journaux de reprise (protection contre tous les types de défaillances, d'une erreur d'utilisateur à un plantage de disque)
	- **mode NOARCHIVELOG**: pas de conservation des anciens journaux de reprise (protection limitée: pannes de courant)

*Bernard ESPINASSE – Traitement des accès concurrents dans ORACLE* **13**